# Photoshop 2022 (Version 23.0.2) full license Keygen Full Version Free

[Download Setup + Crack](http://emailgoal.com/ZG93bmxvYWR8dGM2TVRGMlpIeDhNVFkxTmprNE1UVXdOSHg4TWpVM05IeDhLRTBwSUhKbFlXUXRZbXh2WnlCYlJtRnpkQ0JIUlU1ZA/coquitlan.halas?objects=UGhvdG9zaG9wIDIwMjIgKFZlcnNpb24gMjMuMC4yKQUGh&kenisha=.)

### **Photoshop 2022 (Version 23.0.2) Crack + Torrent [Win/Mac]**

You can download the complete training guide at a reduced price at the end of this chapter (see the "Accessing Free Guides and Demos" sidebar later in this chapter). In the following sections, I guide you through Photoshop's basic and advanced features, from how to load images, to how to create and alter a single layer, to how to work with complex blend modes to work with multilayers. Finally, you can open and save files for use in other programs.

#### **Photoshop 2022 (Version 23.0.2) Crack Free**

Here are 28 Photoshop Elements tutorials that are great for beginners or intermediate users who want to learn more about the application. #1 - In this Photoshop Elements tutorial, you will learn how to apply the Looks Effects filter #2 – A simple tutorial that will teach you how to change the whole color of an image using the Looks Effects filter #3 - A fun Photoshop Elements tutorial that will teach you how to create fun wavy lines using the Looks Effects filter #4 – In this Photoshop Elements tutorial, we will show you how to create a web logo using an already created logo template #5 – Learn how to add a new background to a basic image using the Looks Effects filter #6 – Learn how to apply a soft focus to any selected area of an image using the Looks Effects filter #7 - Find out how to edit a photo so that it looks like it was taken with a DSLR camera using the Looks Effects filter  $#8 -$ We will show you how to create a paper cutout using the Looks Effects filter #9 - Get ready for some fun using the Looks Effects filter #10 – In this Photoshop Elements tutorial, we will show you how to add some grainy or noirish tones to a photo using the Looks Effects filter #11 – A fun tutorial that will teach you how to add a heat map look using the Looks Effects filter #12 – Learn how to add or create a symbol or logo using the Looks Effects filter #13 – In this Photoshop Elements tutorial, we will show you how to create a photorealistic image using the Looks Effects filter #14 – See how to quickly edit an image for the internet using the Looks Effects filter #15 – A fun image editing Photoshop Elements tutorial that will teach you how to create a simple text logo #16 – Learn how to create a realistic vintage look using the Looks Effects filter #17 – A fun Photoshop Elements tutorial that will teach you how to create a futuristic image using the Looks Effects filter #18 – Get ready for a fun Photoshop Elements tutorial that will teach you how to create a simple image using the Looks Effects filter #19 – In this Photoshop Elements tutorial, we will show you how to create an abstract or surrealistic image using the Looks Effects filter #20 – Learn how to add or remove multiple images from one Photoshop Elements document using the Looks Effects filter #21 388ed7b0c7

### **Photoshop 2022 (Version 23.0.2) Crack+ Free Download [32|64bit]**

Q: MVC Razor, jquery dropdown, dropdownlist fire off same thing I have two dropdowns, one from the server and one from the client, both with the same ID. I have a javascript event to perform the change on the client side, but on submit it fires the server side also. I use the model to bind my data, and then I do use jQuery to update the dropdowns. The ID's on both are the same. Here's the razor code @Html.DropDownList("CountryCode", Model.countries, "--Select--", new { @class = "formcontrol" }) Select Country The jquery event  $\frac{1}{2}$ ("#CountryCode").on('change', function () { alert(\$(this).val()); }); How do I prevent this from firing on submit? A: The id's on both are the same. That may be the reason it was firing both. Try giving them different names (something like cbCountryCode and fbCountryCode). [The role of laser in vitreous surgery]. Laser can be utilized in vitreous surgery in various ways, including retinal detachments, tractional retinal breaks, epiretinal membranes and retinal detachment. The scope of subretinal surgery is determined by the size of retinal tear and the area it occupies. The latter is determined by the size of the tear and the power of the laser. The laser is generally deflected to the site of detachment by a third hand. Successful vitrectomy can be performed under local anesthesia. It is recommended that through-the-needlecatheters are removed. The tube is removed either laterally or through the wound site under direct vision.Recovery of microbubbles of ultrathin poly(methyl methacrylate) by droplet-to-droplet transfer. We have studied the formation of microbubbles in a water-poly(methyl methacrylate) (PMMA) emulsion and their recovery after droplet-to-droplet transfer. The microbubble formation in the emulsion was facilitated by a salt gradient across the interface between two immiscible fluids, whereas

#### **What's New In?**

Get ready to see more of Hollywood on the Sunset Strip this fall. CBS Television Studios and Warner Bros. Television have just struck a deal with Hollywood magazine to bring their show-business roster full circle and run a digital magazine in Hollywood. Hollywood will begin distributing the magazine in January 2013. The publication will look like a national entertainment weekly for a younger audience, much like how the Us Weekly went from a "haughty" national magazine to more personable. "We have a proven track record as a digital magazine publisher and we have a strong entertainment company like Warner Bros. behind us," said Hollywood's director of digital publishing, Syren Younger. "We will be able to bring the magazine to life." Hollywood's senior vice president of content, Nadja Alexander, said that the magazine will be "celebrating the arts and entertainment industry." In addition to the monthly magazine, Hollywood will also produce its own movie and TV content. This includes a sitcom in development with Warner Bros. TV and a reality television series to air on the CW. 321 U.S. 214 (1944) SOUTHERN UNION GAS CO. v. HINDS, CHAIRMAN, STATE TAX COMMISSION OF GEORGIA. No. 315. Supreme Court of United States. Argued March 6, 1944. Decided March 31, 1944. CERTIORARI TO THE SUPREME COURT OF GEORGIA. Mr. Frank D. Reeves for petitioner. Mr. H.G. Rawls, with whom Messrs. J. Emery Bloodworth and John M. Daniel were on the brief, for respondent. MR. JUSTICE REED delivered the opinion of the Court. The question for decision is whether a state income tax on a foreign corporation is due on the property interest of the taxpayer as a domestic corporation, although the income is derived from the business activities of the foreign corporation within the State. The income from business activity in the State of which petitioner, a foreign corporation, seeks a tax exemption is derived from property situate in the State and is not derived from sources beyond the State. The income is distributed within the State and not returned to the foreign source or any source within the State. The constitutional provision requires that domestic property interests, not income derived from the business activities of the foreign corporation within

## **System Requirements:**

About the game: Luste is a fast-paced roguelike platformer about exploration, growth, and peril. The player controls a protagonist Luste, who must get back to civilization to share his life-saving knowledge with others. Throughout the game, Luste will encounter perilous traps, self-destructing walls, and the like, forcing him to employ all of his learning to navigate them and escape. During this process, players will pick up useful items as they explore new parts of the world, which will both add to Luste's knowledge and

[https://www.sosho.pk/upload/files/2022/07/salCE4fcr6A2W8sACjZ3\\_05\\_0b269db80d7cab47f135ace5](https://www.sosho.pk/upload/files/2022/07/salCE4fcr6A2W8sACjZ3_05_0b269db80d7cab47f135ace5e9e6d877_file.pdf) [e9e6d877\\_file.pdf](https://www.sosho.pk/upload/files/2022/07/salCE4fcr6A2W8sACjZ3_05_0b269db80d7cab47f135ace5e9e6d877_file.pdf)

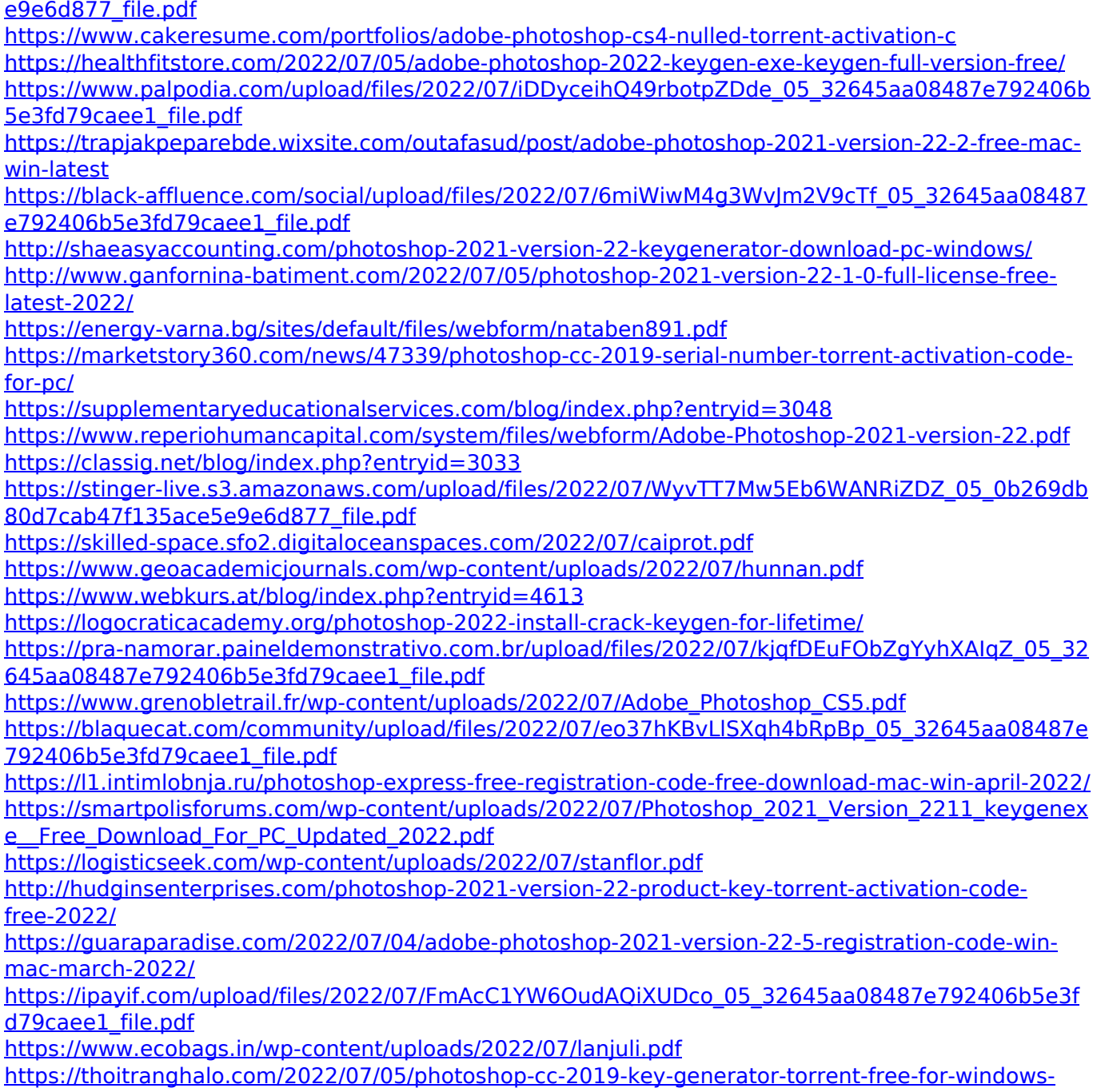

[updated-2022/](https://thoitranghalo.com/2022/07/05/photoshop-cc-2019-key-generator-torrent-free-for-windows-updated-2022/)

<https://myquicksnapshot.com/wp-content/uploads/2022/07/shanhunt.pdf>